## **Inhaltsverzeichnis**

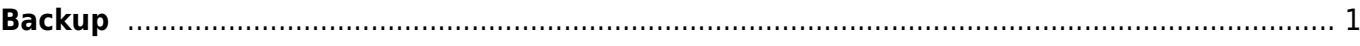

## <span id="page-2-0"></span>**Backup**

- Wie werden deine Daten gesichert.

Falls ein Laptop oder ein iPad defekt ist, können wir deinen Daten nicht automatisch wiederherstellen. Dafür musst du schauen, dass deine Daten gesichert werden. Die Daten auf deinem Laptop werden auf OneDrive gesichert. Das ist deine persönliche Cloud, die von Microsoft zur Verfügung gestellt wird. Aber Achtung, die Daten werden nur gesichtert, wenn du all einen Dateien im OneDrive Ordner abgelegt hast. In den Einstellungen kann zusätzlich eingestellt werden, dass auch Daten vom Destop gesichert werden. > Anleitung

Auf die gesicherten Daten kannst du die Sharepoint Webseite der Schule zugriefen. > Anleitung

Wenn du eine Datei überschrieben hast, kannst auf OneDrive eine alte Version wiederherstellen > Anleitung.

Die Daten auf dem iPad werden zur Zeit nicht gesichert. Bestrebungen sind aber im Gang.

Gemeinsame Dateien vom Sharepoint und deine persönlichen Dateien von OneDrive werden zusätzlich auf unserern Server heruntergeladen und gesichert.

From: <https://wiki.hedingen.schule/>- **Wiki der Schule Hedingen**

Permanent link: **[https://wiki.hedingen.schule/doku.php?id=ict\\_hedingen:backup](https://wiki.hedingen.schule/doku.php?id=ict_hedingen:backup)**

Last update: **2024/03/19 23:52**